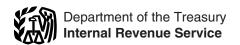

# Instructions for Form 2210

# Underpayment of Estimated Tax by Individuals, Estates, and Trusts

Section references are to the Internal Revenue Code unless

# **General Instructions**

#### What's New

Decreased estimated tax payments for qualified individuals with small businesses. For 2009, qualified individuals with small businesses may be eligible to make smaller estimated tax payments. If you qualify, your required annual payment for 2009 is the smaller of 90% of the tax shown on your 2008 tax return or 90% of the tax shown on your 2009 tax return.

For more information, see Qualified individuals with small businesses, on this page.

# **Purpose of Form**

Generally, use Form 2210 to see if you owe a penalty for underpaying your estimated tax and, if you do, to figure the amount of the penalty. If you are not required to file Form 2210, you can use it to figure your penalty if you wish to do so. In that case, enter the penalty on your return, but do not file Form

# Who Must File Form 2210

Use the flowchart at the top of page 1 of Form 2210 to see if vou must file this form.

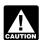

If box B, C, or D in Part II is checked, you must figure the penalty yourself and attach Form 2210 to your return.

# The IRS Will Figure the Penalty for You

If you did not check box B, C, or D in Part II, you do not need to figure the penalty or file Form 2210. The IRS will figure any penalty for underpayment of estimated tax and send you a bill. If you file your return by April 15, 2010, no interest will be charged on the penalty if you pay the penalty by the date shown

If you want us to figure the penalty for you, complete your return as usual. Leave the penalty line on your return blank; do not file Form 2210.

# Other Methods of Figuring the Penalty

We realize that there are different ways to figure the correct penalty. You do not have to use the method used on Form 2210 as long as you enter the correct penalty amount on the "Estimated tax penalty" line of your return.

However, if you are required to file Form 2210 because one or more of the boxes in Part II applies to you, you must complete certain lines and enter the penalty on the "Estimated tax penalty" line of your return.

- If you use the short method, complete Part I, check the box(es) that applies in Part II, and complete Part III. Enter the penalty on line 17 and on the "Estimated tax penalty" line on your tax return.
- If you use the regular method, complete Part I, check the box(es) that applies in Part II, and complete Part IV. Enter the penalty on line 31 and on the "Estimated tax penalty" line on your tax return.
- If you use the annualized income installment method, complete Part I, check the box(es) that applies in Part II, and

complete Schedule AI and Part IV. Enter the penalty on line 31 and on the "Estimated tax penalty" line on your tax return.

# Who Must Pay the **Underpayment Penalty**

In general, you may owe the penalty for 2009 if the total of your withholding and timely estimated tax payments did not equal at least the smaller of:

- 1. 90% of your 2009 tax, or
- 2. 100% of your 2008 tax. (Your 2008 tax return must cover a 12-month period.)

Special rules for certain individuals. Different percentages are used for farmers and fishermen, certain higher income taxpayers, and qualified individuals with small businesses.

Farmers and fishermen. If at least two-thirds of your gross income for 2008 or 2009 is from farming and fishing, substitute 66<sup>2</sup>/<sub>3</sub>% for 90% in (1) above. See Farmers and fishermen on page 2 to see if you qualify.

Higher income taxpayers. If your adjusted gross income (AGI) for 2008 was more than \$150,000 (\$75,000 if your 2009 filing status is married filing separately), substitute 110% for 100% in (2) above.

Qualified individuals with small businesses. If you meet the qualifications listed below and checked box "F" in Part II, substitute 90% for 100% in (2) above.

- Your AGI in 2008 was less than \$500,000 (\$250,000 if married filing separately in 2009)
- More than 50% of your gross income in 2008 was from a small business, which is defined as a trade or business in which you were an owner during the calendar year 2008 and that averaged less than 500 employees for 2008.

Penalty figured separately for each required payment. The penalty is figured separately for each installment due date. Therefore, you may owe the penalty for an earlier due date even if you paid enough tax later to make up the underpayment. This is true even if you are due a refund when you file your tax return. However, you may be able to reduce or eliminate the penalty by using the annualized income installment method. For details, see the Schedule AI instructions beginning on page 5.

Return. In these instructions, "return" refers to your original return. However, an amended return is considered the original return if it is filed by the due date (including extensions) of the original return. Also, a joint return that replaces previously filed separate returns is considered the original return.

# **Exceptions to the Penalty**

You will not have to pay the penalty if either of the following applies.

- You had no tax liability for 2008, you were a U.S. citizen or resident alien for the entire year (or an estate of a domestic decedent or a domestic trust), and your 2008 tax return was (or would have been had you been required to file) for a full 12
- The total tax shown on your 2009 return minus the amount of tax you paid through withholding is less than \$1,000. To determine whether the total tax is less than \$1,000, complete lines 1 through 7.

**Estates and trusts.** No penalty applies to either of the following.

- A decedent's estate for any tax year ending before the date that is 2 years after the decedent's death.
- A trust that was treated as owned by the decedent if the trust will receive the residue of the decedent's estate under the will (or if no will is admitted to probate, the trust primarily responsible for paying debts, taxes, and expenses of administration) for any tax year ending before the date that is 2 years after the decedent's death.

**Farmers and fishermen.** If you meet both tests 1 and 2 below, you do not owe a penalty for underpaying estimated tax.

- 1. Your gross income from farming or fishing is at least two-thirds of your annual gross income from all sources for 2008 or 2009.
- 2. You filed Form 1040 or 1041 and paid the entire tax due by March 1, 2010.

See chapter 2 of Pub. 505, Tax Withholding and Estimated Tax, for the definition of gross income from farming and fishing.

If you meet test 1 but not test 2, use Form 2210-F, Underpayment of Estimated Tax by Farmers and Fishermen, to see if you owe a penalty. If you do not meet test 1, use Form 2210

## **Waiver of Penalty**

If you have an underpayment, all or part of the penalty for that underpayment will be waived if the IRS determines that:

- In 2008 or 2009, you retired after reaching age 62 or became disabled, and your underpayment was due to reasonable cause or
- The underpayment was due to a casualty, disaster, or other unusual circumstance, and it would be inequitable to impose the penalty. For federally declared disaster areas, see the separate information below.
- The underpayment was caused by adjustments made to income tax withholding tables that took effect in spring 2009.

To request any of the above waivers, do the following.

- Check box A or box B in Part II.
- If you checked box A, complete only page 1 of Form 2210 and attach it to your tax return (you are not required to figure the amount of penalty to be waived).
- If you checked box B, complete Form 2210 through line 16 (line 30 if you use the regular method) without regard to the waiver. Enter the amount you want waived in parentheses on the dotted line next to line 17 (line 31 for the regular method). Subtract this amount from the total penalty you figured without regard to the waiver, and enter the result on line 17 (line 31 for the regular method).
- Attach Form 2210 and a statement to your return explaining the reasons you were unable to meet the estimated tax requirements and the time period for which you are requesting a waiver.
- If you are requesting a waiver due to retirement or disability, attach documentation that shows your retirement date (and your age on that date) or the date you became disabled.
- If you are requesting a waiver due to a casualty, disaster (other than a federally declared disaster as discussed below), or other unusual circumstance, attach documentation such as copies of police and insurance company reports.

The IRS will review the information you provide and decide whether to grant your request for a waiver.

Federally declared disaster. Certain estimated tax payment deadlines for taxpayers who reside or have a business in a federally declared disaster area are postponed for a period during and after the disaster. During the processing of your tax return, the IRS automatically identifies taxpayers located in a covered disaster area (by county or parish) and applies the appropriate penalty relief. Do not file Form 2210 if your underpayment was due to a federally declared disaster. If you still owe a penalty after the automatic waiver is applied, the IRS will send you a bill.

An individual or a fiduciary for an estate or trust not in a covered disaster area but whose books, records, or tax professionals' offices are in a covered area is also entitled to relief. Also eligible are relief workers affiliated with a recognized government or charitable organization assisting in the relief activities in a covered disaster area. If you meet either of these eligibility requirements, you must call the IRS disaster hotline at 1-866-562-5227 and identify yourself as eligible for this relief.

Details on the applicable disaster postponement period can be found at *www.irs.gov*. Click on the "Individuals" tab, select "Tax Relief in Disaster Situations," and then the federally declared disaster that affected you.

## **Additional Information**

See Pub. 505, chapter 4, for more details and examples of filled-in Forms 2210.

For guidance on figuring estimated taxes for trusts and certain estates, see Notice 87-32, 1987-1 C.B. 477.

# **Specific Instructions**

# Part I—Required Annual Payment

Complete lines 1 through 9 to figure your required annual payment.

If you file an amended return by the due date of your original return, use the amounts shown on your amended return to figure your underpayment. If you file an amended return after the due date, use the amounts shown on the original return.

**Exception.** If you and your spouse file a joint return after the due date to replace previously filed separate returns, use the amounts shown on the joint return to figure your underpayment.

#### Line 1

Enter the amount from Form 1040, line 55; Form 1040A, line 35; Form 1040NR, line 51; or Form 1040NR-EZ, line 15. For an estate or trust, enter the amount from Form 1041, Schedule G, line 4.

#### Line 2

Enter the total of the following amounts.

| IF you file | THEN include on line 2 the amounts on                                                                                                    |
|-------------|----------------------------------------------------------------------------------------------------|
| 1040        | Lines 56, 58 (additional tax on distributions only), 59,* and any write-ins on line 60 with the exception of:                                   |
|             | <ul> <li>Uncollected social security and Medicare tax or<br/>RRTA tax on tips or group-term life insurance<br/>(identified as "UT"),</li> </ul> |
|             | <ul> <li>Tax on excess golden parachute payments<br/>(identified as "EPP"),</li> </ul>                                                          |
|             | Excise tax on insider stock compensation from an expatriated corporation (identified as "ISC"),                                                 |
|             | Look-back interest due under section 167(g)<br>(identified as "From Form 8866"),                                                                |
|             | Look-back interest due under section 460(b)<br>(identified as "From Form 8697"),                                                                |
|             | Recapture of federal mortgage subsidy (identified as "FMSR"), and                                                                               |
|             | Recapture of COBRA health insurance premium assistance (identified as "COBRA").                                                                 |
| 1040A       | Line 36                                                                                                    |

\*If you are a household employer, include your household employment taxes (prior to subtracting advance EIC payments made to your employee(s)) on line 2 only if you had federal income tax withheld from your income and would be required to make estimated tax payments even if the household employment taxes were not included.

| IF you file | THEN include on line 2 the amounts on                                                                                                    |
|-------------|----------------------------------------------------------------------------------------------------|
| 1040NR      | Lines 52, 54 (additional tax on distributions only), 55, 56,* and any write-ins on line 57 with the exception of:                               |
|             | <ul> <li>Uncollected social security and Medicare tax or<br/>RRTA tax on tips or group-term life insurance<br/>(identified as "UT"),</li> </ul> |
|             | <ul> <li>Tax on excess golden parachute payments<br/>(identified as "EPP"),</li> </ul>                                                          |
|             | <ul> <li>Excise tax on insider stock compensation from an<br/>expatriated corporation (identified as "ISC"),</li> </ul>                         |
|             | <ul> <li>Look-back interest due under section 167(g)<br/>(identified as "From Form 8866"),</li> </ul>                                           |
|             | <ul> <li>Look-back interest due under section 460(b)<br/>(identified as "From Form 8697"),</li> </ul>                                           |
|             | <ul> <li>Recapture of federal mortgage subsidy (identified<br/>as "FMSR"), and</li> </ul>                                                       |
|             | <ul> <li>Recapture of COBRA health insurance premium<br/>assistance (identified as "COBRA").</li> </ul>                                         |
| 1041        | Schedule G, lines 5, 6,* and any write-ins on line 7 with the exception of:                                                                     |
|             | <ul> <li>Look-back interest due under section 167(g)<br/>(identified as "From Form 8866"), and</li> </ul>                                       |
|             | <ul> <li>Look-back interest due under section 460(b)<br/>(identified as "From Form 8697").</li> </ul>                                           |

\*If you are a household employer, include your household employment taxes (prior to subtracting advance EIC payments made to your employee(s)) on line 2 only if you had federal income tax withheld from your income and would be required to make estimated tax payments even if the household employment taxes were not included.

If you file Form 1040NR-EZ, you will not have an entry on line 2.

#### Line 6

Enter the taxes withheld from Form 1040, lines 61 and 69; Form 1040A, line 38, plus any excess social security and tier 1 railroad retirement tax (RRTA) included on line 44; Form 1040NR, lines 58a, 58b, 58c, 58d, and 63; or Form 1040NR-EZ, line 18. For an estate or trust, enter the amount from Form 1041, line 24e.

#### Line 8

Figure your 2008 tax using the taxes and credits shown on your 2008 tax return. Use the same type of taxes and credits as shown on lines 1, 2, and 3 of this Form 2210.

Enter the 2008 tax you figured above unless you meet one of the following exceptions.

- If the adjusted gross income shown on your 2008 return is more than \$150,000 (\$75,000 if married filing separately for 2009), enter 110% of that amount.
- If you are a qualified individual with a small business and you checked box F in Part II, enter 90% of that amount.

If you are filing a joint return for 2009, but you did not file a joint return for 2008, add the tax shown on your 2008 return to the tax shown on your spouse's 2008 return and enter the total on line 8 (both taxes figured as explained above).

If you filed a joint return for 2008 but you are not filing a joint return for 2009, see Pub. 505, chapter 4, *General Rule*, to figure your share of the 2008 tax to enter on line 8.

If you did not file a return for 2008 or your 2008 tax year was less than 12 months, do not complete line 8. Instead, enter the amount from line 5 on line 9. However, see *Exceptions to the Penalty* on page 1.

## Part III—Short Method

If you can use the short method (see Form 2210, Part III, *Can You Use the Short Method?*), complete lines 10 through 14 to figure your total underpayment for the year, and lines 15 through 17 to figure the penalty.

In certain circumstances, the IRS will waive all or part of the underpayment penalty. See *Waiver of Penalty* on page 2.

#### Line 12

If you are a household employer and made advance EIC payments, include those payments as estimated tax payments as of the date you paid the wages to your employees.

# Part IV—Regular Method

Use the regular method if you are not eligible to use the short method. See Form 2210, Part III, *Must You Use the Regular Method.* 

If you checked box C in Part II, complete Schedule AI before Part IV.

**Form 1040NR or 1040NR-EZ filers.** If you are filing Form 1040NR or 1040NR-EZ and did not receive wages as an employee subject to U.S. income tax withholding, the instructions for completing Part IV are modified as follows.

- 1. Skip column (a).
- 2. On line 18, column (b), enter one-half of the amount on line 9 of Part I (unless you are using the annualized income installment method).
- 3. On line 19, column (b), enter the total tax payments made through June 15, 2009, for the 2009 tax year. If you are treating federal income tax (and excess social security or tier 1 railroad retirement tax) as having been withheld evenly throughout the year, you are considered to have paid one-third of these amounts on each payment due date.
  - 4. Skip all lines in column (b) that are shaded in column (a).

# Section A—Figure Your Underpayment

#### Line 18

Enter on line 18, columns (a) through (d), the amount of your required installment for the due date shown in each column heading. For most taxpayers, this is one-fourth of the required annual payment shown in Part I, line 9. However, it may be to your benefit to figure your required installments by using the annualized income installment method. See the Schedule AI instructions beginning on page 5.

#### Line 19

**Table 1—List your estimated tax payments for 2009.**Before completing line 19, enter in Table 1 the payments you made for 2009. Include the following payments.

- Any overpayment from your 2008 return applied to your 2009 estimated tax payments. Generally, treat the payment as made on April 15, 2009.
- Estimated tax payments you made for the 2009 tax year, plus any federal income tax and excess social security and tier 1 railroad retirement tax withheld.
- Any advance EIC payments you made as a household employer. Include those payments as estimated tax payments as of the date you paid the wages to your employees.
- Any payment made on your balance due return for 2009. Use the date you filed (or will file) your return or April 15, 2010, whichever is earlier, as the payment date.

Table 1. Estimated Tax Payments

| Date | Payments | Date | Payments |
|------|----------|------|----------|
|      |          |      |          |
|      |          |      |          |
|      |          |      |          |
|      |          |      |          |
|      |          |      |          |
|      |          |      |          |

**Entries on Form 2210.** In column (a), enter the tax payments you made by April 15, 2009; in column (b), enter payments you made after April 15 through June 15, 2009; in column (c), enter

payments you made after June 15 through September 15, 2009; and in column (d), enter payments you made after September 15, 2009, through January 15, 2010.

When figuring your payment dates and the amounts to enter on line 19 of each column, apply the following rules.

 For withheld federal income tax and excess social security or tier 1 railroad retirement tax (RRTA), you are considered to have paid one-fourth of these amounts on each payment due date unless you can show otherwise. You will find these amounts on Form 1040, lines 61 and 69; Form 1040A, line 38, plus any excess social security and tier 1 RRTA included on line 44; Form 1040NR, lines 58a, 58b, 58c, 58d, and 63; Form 1040NR-EZ, line 18; and Form 1041, line 24e.

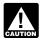

If you treat withholding as paid for estimated tax purposes when it was actually withheld, you must check CAUTION box D in Part II and complete and attach Form 2210 to your return.

- Include all estimated tax payments you made for each period. Include any overpayment from your 2008 tax return you elected to apply to your 2009 estimated tax. If your 2008 return was fully paid by the due date, treat the overpayment as a payment made on April 15, 2009.
- If an overpayment is generated on your 2008 return from a payment made after the due date, treat the payment as made on the date of payment. For example, you paid \$500 due on your 2008 return on July 1 and later amended the return and were due a \$400 refund which you elected to have applied to your estimated taxes. The \$400 overpayment would be treated as paid on July 1.
- If you file your return and pay the tax due by February 1, 2010, include on line 19, column (d), the amount of tax you pay with your tax return. In this case, you will not owe a penalty for the payment due on January 15, 2010.

Example 1. You filed your 2008 tax return on June 1, 2009, showing a \$2,000 refund. You elected to have \$1,000 of your 2008 overpayment applied to your 2009 estimated tax payments. In 2009, you had \$4,000 of federal income tax withheld from wages. You also made \$500 estimated tax payments on 9/15/09 and 1/15/10. On line 19, column (a), enter \$2,000 (\$1,000 withholding + \$1,000 overpayment), \$1,000 (withholding) in column (b), and \$1,500 (\$1,000 withholding + \$500 estimated tax payment) in columns (c) and (d).

#### Line 25

If line 25 is zero for all payment periods, you do not owe a penalty. But if you checked box C or D in Part II, you must file Form 2210 with your return. If you checked box E, you must file page 1 of Form 2210 with your return.

In certain circumstances, the IRS will waive all or part of the underpayment penalty. See Waiver of Penalty on page 2.

### Section B—Figure the Penalty

Before completing Section B, read the following instructions through *Example 6* on page 5.

Figure the penalty for each period by applying the appropriate rate against each underpayment shown on line 25. The penalty is figured for the number of days that the underpayment remained unpaid.

Your payments are applied first to any underpayment balance on an earlier installment. It does not matter if you designate a payment for a later period. See Example 2 on this page.

The rates are established at various times throughout the year. For the period covered by the 2009 Form 2210, there is only one rate in effect. Since there is only one rate period, lines 27 and 28 were removed from the 2009 Form 2210.

Use line 29 to figure the number of days the underpayment remained unpaid. Use line 30 to figure the actual penalty amount by applying the rate to the underpayment for the number of days it remained unpaid.

Example 2. You had a \$500 underpayment remaining after your April 15 payment. The June 15 installment required a payment of \$1,200. On June 10, you made a payment of \$1,200 to cover the June 15 installment. However, \$500 of this payment is applied first to the April 15 installment. The penalty for the April 15 installment is figured from April 15 to June 10 (56 days). The amount remaining to be applied to the June 15 installment is \$700.

Total days per rate period. If an underpayment remained unpaid for the entire rate period, use the chart below to determine the number of days to enter in each column. The chart is organized in the same format as Form 2210, Part IV, Section B.

Table 2. Chart of Total Days

| Rate Period                        | (a) | (b) | (c) | (d) |
|------------------------------------|-----|-----|-----|-----|
| April 16, 2009 –<br>April 15, 2010 | 365 | 304 | 212 | 90  |

For example, if you have an underpayment on line 25, column (a), but Table 1 shows no payments made by 4/15/10, you would enter "365" on line 29, column (a).

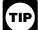

If you make a payment during a rate period, see Table 4-1 (Pub. 505, chapter 4) for an easy way to figure the number of days the payment is late.

First, complete Section B, column (a), lines 29 and 30, for an underpayment shown on line 25, column (a). If there is also an underpayment shown in column (b), (c), or (d) on line 25, then complete lines 29 and 30 for those columns in a similar manner.

#### Line 29

If there was only one payment made between 4/15/09 and 4/15/10, enter on line 29, column (a), the number of days from 4/15/09 to the date that payment was made. If no payments are listed, enter "365".

Example 3. You had an underpayment of \$1,000 on line 25, column (a), and your only estimated tax payment was \$1,500 made on 9/15. Enter "153" (number of days from 4/15 to 9/15) on line 29, column (a).

More than one payment made. If more than one payment was applied to fully pay the underpayment amount, enter the number of days after the due date each payment was made.

Example 4. Your required installment for each payment due date is \$5,000. Your Table 1 shows the following estimated tax payments.

| Date    | Payments |
|---------|----------|
| 4/30/09 | \$2,000  |
| 6/15/09 | \$3,000  |
| 9/15/09 | \$4,000  |
| 1/15/10 | \$4,000  |

You had an underpayment of \$5,000 on line 25, column (a). After applying your first estimated payment, \$2,000, paid April 30, your new underpayment amount would be \$3,000. That was paid June 15. Enter "15" (number of days from 4/15 to 4/30) and "61" (number of days from 4/15 to 6/15) on line 29, column (a) (see illustration under Example 5 on page 5).

#### Line 30

Make the computation requested on line 30 and enter the result. If more than one payment was required to fully satisfy the underpayment amount, you will need to make a separate computation for each payment. See the examples below and in chapter 4 of Pub. 505.

*Example 5.* Assume the same facts as in *Example 4*. On line 30, enter the penalty for each underpayment: "3.29" ( $$2,000 \times (15 \div 365) \times .04$ ) and "\$20.05" ( $$3,000 \times (61 \div 365) \times .04$ ). The entries are illustrated below.

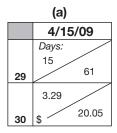

Since the underpayment balance in column (a) is fully satisfied, next go to column (b). See *Example 6* below.

**Example 6.** Assume the same facts as in *Example 4* and *Example 5*. Because payments are applied first to an underpayment balance in an earlier period, your June 15 payment of \$3,000 was fully applied to the underpayment amount in column (a). Therefore, your second required installment of \$5,000 is fully underpaid.

The next unapplied payment is \$4,000 made on 9/15/09. On line 29, column (b), enter "92" the number of days from 6/15 to 9/15 when the next unapplied payment was made. Also enter "214," the number of days from 6/15 until the 1/15/10 estimated tax payment was made. \$1,000 of the \$4,000 unapplied payment was applied to the June 15 underpayment. On line 30, column (b), enter "\$40.33" (\$4,000  $\times$  (92  $\div$  365)  $\times$  .04) and "\$23.45" (\$1,000  $\times$  (214  $\div$  365)  $\times$  .04).

|    | (a)     |       | (b)     |       |
|----|---------|-------|---------|-------|
|    | 4/15/09 |       | 6/15/09 |       |
|    | Days:   |       | Days:   |       |
|    | 15      |       | 92 /    |       |
| 29 |         | 61    |         | 214   |
|    | 3.29    |       | 40.33   |       |
| 30 | \$      | 20.05 | \$      | 23.45 |

Figure the remaining underpayment for column (c) and column (d) in the same manner.

# Schedule AI—Annualized Income Installment Method

If your income varied during the year because, for example, you operated your business on a seasonal basis or had a large capital gain late in the year, you may be able to lower or eliminate the amount of one or more required installments by using the annualized income installment method. Use Schedule AI to figure the required installments to enter on Form 2210, Part IV, line 18.

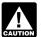

If you use Schedule AI for any payment due date, you must use it for all payment due dates.

To use the annualized income installment method to figure the penalty, you must do all of the following.

- 1. Complete Schedule AI, Part I (and Part II, if necessary). Enter the amounts from Schedule AI, Part I, line 25, columns (a) through (d), in the corresponding columns of Form 2210, Part IV, line 18.
  - 2. Complete Part IV to figure the penalty.
  - 3. Check box C in Part II.
- 4. Attach Form 2210, Parts I, II, IV, and Schedule AI to your return.

**Additional information.** See Pub. 505, chapter 4, for more details about the annualized income installment method and a completed example. Estates and trusts, see Notice 87-32.

Individuals filing Form 1040NR or 1040NR-EZ. If you are filing Form 1040NR or 1040NR-EZ and you did not receive wages as an employee subject to U.S. income tax withholding, follow these modified instructions for Schedule AI.

- 1. Skip column (a).
- 2. Enter on line 1 your income for the period that is effectively connected with a U.S. trade or business.
- 3. Increase the amount on line 17 by the amount determined by multiplying your income for the period that is not effectively connected with a U.S. trade or business by the following.
  - In column (b), 72%.
  - In column (c), 45%.
  - In column (d), 30%.

However, if you can use a treaty rate lower than 30%, use the percentages determined by multiplying your treaty rate by 2.4, 1.5, and 1, respectively.

- 4. Enter on line 22, column (b), one-half of the amount from Form 2210, Part I, line 9. In columns (c) and (d), enter one-fourth of that amount.
  - 5. Skip column (b), lines 20 and 23.

#### Part I—Annualized Income Installments

To figure the amount of each required installment, Schedule Al selects the smaller of the annualized income installment or the regular installment (that has been increased by the amount saved by using the annualized income installment method in figuring any earlier installments).

#### Line 1

For each period (column), figure your total income minus your adjustments to income. Include your share of partnership or S corporation income or loss items for the period.

If you are self-employed, be sure to take into account the deduction for one-half of your self-employment tax. To figure this amount for each period, complete Schedule AI, Part II, and divide the amount in columns (a) through (d) on line 34 by 8, 4.8, 3, and 2, respectively.

#### Line 2

Estates and trusts do not use the amounts shown in columns (a) through (d). Instead, use 6, 3, 1.71429, and 1.09091, respectively, as the annualization amounts.

#### Line 6

If you itemized your deductions, multiply line 4 of each column by line 5 and enter the result on line 6. But if line 3 is more than \$166,800 (\$83,400 if married filing separately), use the Itemized Deductions Worksheet—Line 6 on page 6 to figure the amount to enter on line 6.

#### Itemized Deductions Worksheet—Line 6

Complete this worksheet for each period, as necessary.

| 1. Enter line 4 of Schedule Al                                                                                                    | 1   |
|----------------------------------------------------------------------------------------------------|-----|
| Enter the amount included in line 1 above for medical and dental expenses, investment interest, casualty or theft losses, and gambling losses (after applying the same limits used in line 1) | 2   |
| 3. Subtract line 2 from line 1                                                                                                    | 3   |
| 4. Enter line 5 of Schedule Al                                                                                                    | 4   |
| 5. Multiply line 1 by line 4                                                                                                    | 5   |
| 6. Multiply line 3 by line 4                                                                                                    | 6   |
| 7. Multiply line 6 by 80% (.80)                                                                                                    | 7   |
| 8. Enter line 3 of Schedule Al                                                                                                    | 8   |
| 9. Enter \$166,800 (\$83,400 if married filing separately)                                                                                                    | 9   |
| 10. Subtract line 9 from line 8                                                                                                    | 10  |
| 11. Multiply line 10 by 3% (.03). Enter the result as a decimal                                                                                                    | 11  |
| <b>12.</b> Enter the <b>smaller</b> of line 7 or line 11                                                                                                    | 12  |
| <b>13.</b> Divide line 12 by 1.5                                                                                                    |     |
| 14. Subtract line 13 from line 12                                                                                                    |     |
| <b>15. Total itemized deductions.</b> Subtract line 14 from line 5. Enter the result here and in the appropriate column of Schedule AI, line 6                                                | 15. |

# Line 7

If you are a resident of India and a student or business apprentice, enter your standard deduction from Form 1040NR, line 37; or Form 1040NR-EZ, line 11.

## Line 10

For each column, multiply \$3,650 by your total exemptions. But if line 3 is more than the amount shown below for your filing status, use the Deduction for Exemptions Worksheet—Line 10 to figure the amount to enter on line 10.

| Single                                         | \$166,800 |
|------------------------------------------------|-----------|
| Married filing jointly or qualifying widow(er) | \$250,200 |
| Married filing separately                      | \$125,100 |
| Head of household                              | \$208,500 |

Estates, trusts, and Form 1040NR or 1040NR-EZ filers. Use the exemption amount shown on your return unless you meet the AGI requirements for reducing your exemption. In that case, use the information and worksheet for Form 1041 or 1040NR, as appropriate, to determine the exemption based on annualized income (Schedule AI, line 3), modified as required.

#### l ine 12

To compute the tax, use the Tax Table, Tax Computation Worksheet, Qualified Dividends and Capital Gain Tax Worksheet, Schedule D Tax Worksheet, Foreign Earned Income Tax Worksheet, Schedule J, or Form 8615, as appropriate. See the instructions for your tax return for the applicable Tax Table or worksheet.

**Note.** Chapter 4 of Pub. 505 contains a Qualified Dividends and Capital Gain Tax Worksheet and a Foreign Earned Income Tax Worksheet designed for use with Schedule AI.

#### **Deduction for Exemptions Worksheet—Line 10**

Complete this worksheet for each period, as necessary.

| 1. Multiply \$3,650 by the number of exemptions you claimed                                                                                                    | 1 |
|----------------------------------------------------------------------------------------------------|---|
| 2. Enter line 3 of Schedule Al                                                                                                    | 2 |
| 3. Enter the amount shown below for your filing status                                                                                                    | ; |
| Single —\$166,800 Married filing jointly or qualifying widow(er) —\$250,200 Married filing separately —\$125,100 Head of household —\$208,500                                                     | 3 |
| 4. Subtract line 3 from line 2                                                                                                    | 4 |
| 5. Is line 4 more than \$122,500 (more than \$61,250 if married filing separately)?                                                                                                    |   |
| Yes. Multiply \$2,433 by the number of exemptions you claimed and enter the result here and in the appropriate column of Schedule AI, line 10. <b>Do not</b> complete the rest of this worksheet. |   |
| No. Divide line 4 by \$2,500 (\$1,250 if married filing separately). If the result is not a whole number, increase it to the next higher whole number (for example, increase 0.0004 to 1)         | 5 |
| <b>6.</b> Multiply line 5 by 2% (.02). Enter the result as a decimal                                                                                                    | 6 |
| 7. Multiply line 1 by line 6                                                                                                    | 7 |
| <b>8.</b> Divide line 7 by 3.0                                                                                                    | 8 |
| 9. Subtract line 8 from line 1. Enter the result here and in the appropriate column of Schedule AI, line 10                                                                                       | 9 |

#### Line 14

Enter all of the other taxes you owed because of events that occurred during the months shown in the column headings. Include the same taxes used to figure Form 2210, Part I, line 2 (except self-employment tax), plus the tax from Form 4972, Tax on Lump-Sum Distributions; Form 8814, Parents' Election To Report Child's Interest and Dividends; and any alternative minimum tax (AMT).

To figure the AMT, Form 1040 filers use Form 6251, Alternative Minimum Tax—Individuals; Form 1040A filers use the Alternative Minimum Tax Worksheet in the Form 1040A instructions; and estates and trusts use Schedule I (Form 1041), Alternative Minimum Tax—Estates and Trusts. Figure alternative minimum taxable income based on your income and deductions during the periods shown in the column headings. Multiply this amount by the annualization amounts shown for each column on Schedule AI, line 2, before subtracting the AMT exemption.

#### Line 16

For each column, enter the credits you are entitled to because of events that occurred during the months shown in the column headings. These are the credits you used to arrive at the amounts on lines 1 and 3 of Part I, Required Annual Payment.

When figuring your credits, annualize any item of income or deduction used to figure each credit. For example, if your earned income (and AGI) for the first period (column (a)) is \$8,000 and you qualify for the earned income credit (EIC), use your annualized earned income (\$32,000) to figure your EIC for column (a). See the example under *Completing Schedule AI* in chapter 4 of Pub. 505.

### Part II—Annualized Self-Employment Tax

If you had net earnings from self-employment during any period, complete Part II for that period to figure your annualized self-employment tax.

If you are married and filing a joint return and both you and your spouse had net earnings from self-employment, complete a separate Part II for each spouse. Enter on line 13 of Schedule AI, Part I, the combined amounts from line 34 of both Parts II.

#### Line 26

To figure your net earnings from self-employment on line 26, multiply your net profit from all trades or businesses for each period by 92.35% (.9235).

#### Line 28

If you filed Form 4137 or Form 8919, use the following instructions to figure the additional amount to include in the appropriate columns of line 28.

- Form 4137: Include the actual unreported tips for the period subject to social security tax. This will be the amount on Form 4137, line 10, when the form is completed for a specific period.
- Form 8919: Include the actual wages for the period from which the social security tax was not withheld. This will be the amount on Form 8919, line 10, when the form is completed for a specific period.

Paperwork Reduction Act Notice. We ask for the information on this form to carry out the Internal Revenue laws of the United States. You are required to give us the information. We need it to ensure that you are complying with these laws and to allow us to figure and collect the right amount of tax.

You are not required to provide the information requested on a form that is subject to the Paperwork Reduction Act unless the form displays a valid OMB control number. Books or records relating to a form or its instructions must be retained as long as their contents may become material in the administration of any Internal Revenue law. Generally, tax returns and return information are confidential, as required by section 6103.

The time needed to complete and file this form will vary depending on individual circumstances. The estimated burden for individual taxpayers filing this form is approved under OMB control number 1545-0074 and is included in the estimates shown in the instructions for their individual income tax return. The estimated burden for all other taxpayers who file this form is shown below.

|                                                      | Short<br>Method | Regular<br>Method |
|------------------------------------------------------|-----------------|-------------------|
| Recordkeeping                                        | 13 min.         | 13 min.           |
| Learning about the law or the form                   | 15 min.         | 34 min.           |
| Preparing the form                                   | 35 min.         | 4 hr. 1 min.      |
| Copying, assembling, and sending the form to the IRS | 16 min.         | 41 min.           |

If you have comments concerning the accuracy of these time estimates or suggestions for making this form simpler, we would be happy to hear from you. See the instructions for the tax return with which this form is filed.